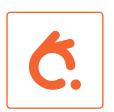

## How to get started - B2

**Step one** – Insert the rechargeable battery and start charging with the included micro-USB charging cable. When the battery is fully charged the light of the LED will be steady green. The mouse can be used while charging.

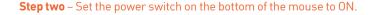

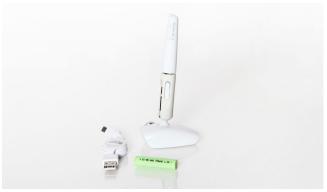

**Step three** – Make sure the Bluetooth connection on your computer is active.

**Step four** – Search for Bluetooth device on your computer.

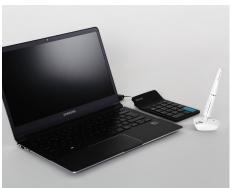

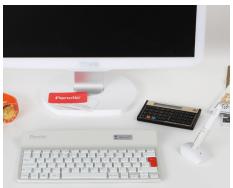

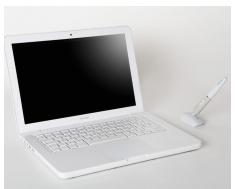

Step three and step four may differ depending on which operating system you use, easiest is to search how to "connect Bluetooth" online.

**Step five** – Press the button under the mouse to activate the Bluetooth search and select Penclic B2 Bluetooth Mouse.

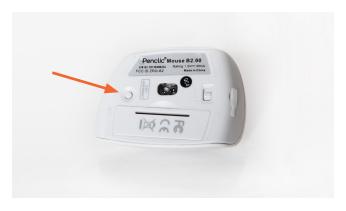

**Step six** – Lightly hold the pen shaft between your thumb and index finger. Adjust the pen angel to suit your personal grip.

- Left click
- 2 Right click
- 3 Middle click
- 4 Backward click
- 5 Forward click
- 6 Scroll wheel
- On-off button
- Bluetooth button

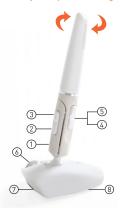

Start working! Penclic Mouse makes hours of working and surfing easy and efficient.

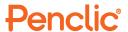